# **DX200 ISO/MPEG Layer II Codec**

### **SECTION**

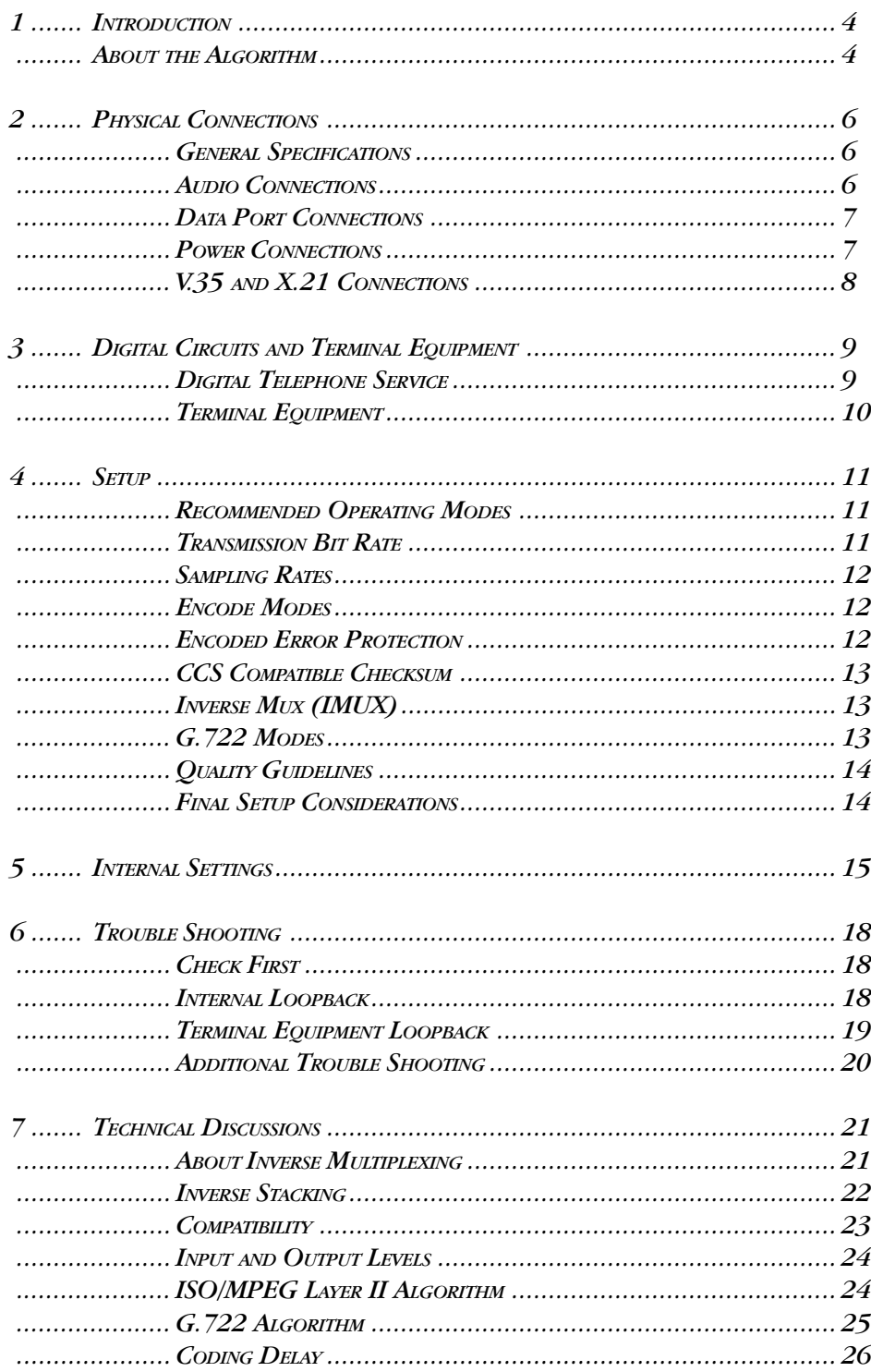

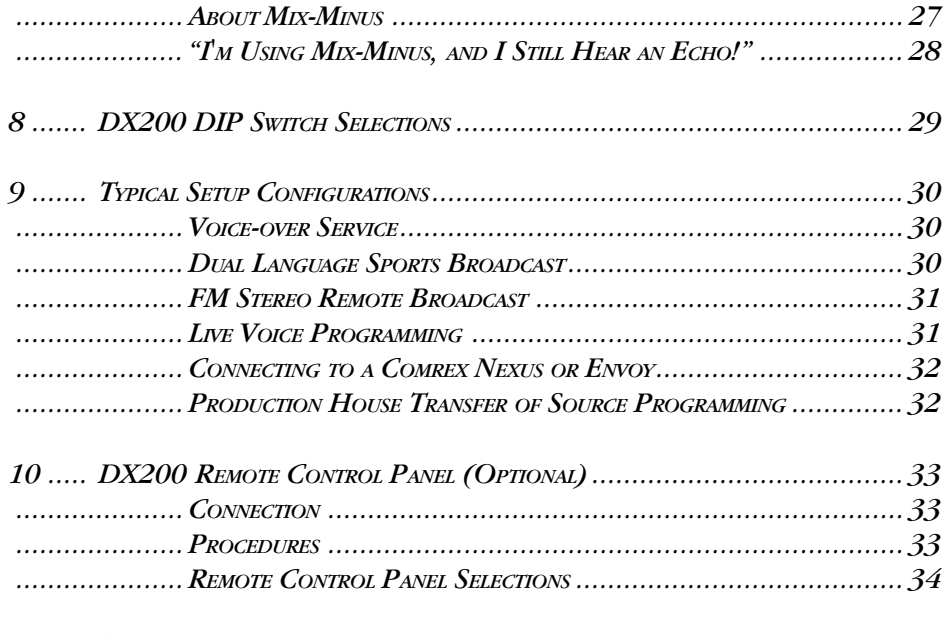

 $\ldots \ldots \ldots \textit{Schematics}$ 

### ABOUT COMREX

Comrex has been building reliable, high quality broadcast equipment since 1961. Our products are used daily in every part of the world by networks, stations and program producers.

Every product we manufacture has been carefully designed to function flawlessly, under the harshest conditions, over many years of use. Each unit we ship has been individually and thoroughly tested. Most items are available off-the-shelf, either directly from Comrex or from our stocking dealers.

Comrex stands behind its products. We promise that if you call us for technical assistance, you will talk directly with someone who knows about the equipment and will do everything possible to help you.

Our toll free number in North America is 800-237-1776. The toll free number from the United Kingdom is 0-800-96-2093. Product Information, Engineering Notes and User Reports are available on the World Wide Web at http://www.comrex.com. Our internet E-Mail address is info@comrex.com.

### WARRANTY AND DISCLAIMER

All equipment manufactured by Comrex Corporation is warranted by Comrex against defects in material and workmanship for one year from the date of original purchase, as verified by the return of the Warranty Registration Card. During the warranty period, we will repair or, at our option, replace at no charge a product that proves to be defective, provided you obtain return authorization from Comrex and return the product, shipping prepaid, to Comrex Corporation, 65 Nonset Path, Acton, MA 01720 USA. For return authorization, contact Comrex at 800-237- 1776 or 978-263-1800 or fax 978-635-0401.

This Warranty does not apply if the product has been damaged by accident or misuse or as the result of service or modification performed by anyone other than Comrex Corporation.

With the exception of the warranties set forth above, Comrex Corporation makes no other warranties, expressed or implied or statutory, including but not limited to warranties of merchantability and fitness for a particular purpose, which are hereby expressly disclaimed. In no event shall Comrex Corporation have any liability for indirect, consequential or punitive damages resulting from the use of this product.

### COPYRIGHT NOTICE

The Comrex proprietary code and licensed, third party proprietary code residing in and otherwise associated with this product are protected by copyright law and international treaties. Unauthorized reproduction or distribution of this product, or any portion of it, may result in civil and criminal sanctions, and will be prosecuted to the fullest extent of the law.

US Government Restricted Rights - Use, duplication, or disclosure by the US Government is subject to restrictions set forth in subparagraph  $(c)(1)(ii)$  of the Rights in Technical Data and Computer Software clause at DFARS (48 CFR) 252.227-7013 or subparagraphs (c)(1) and (2) of the Commercial Computer Software - Restricted Rights clause at FAR (48 CFR) 52.227-19, as applicable.

# SECTION 1. **INTRODUCTION**

The design ideology of the DX200 is to provide a low-cost solution for sending high quality audio on digital phone lines. Therefore, the DX200 has no "light show" on the front panel, no flashy glass and no LCD display. Rather, it is designed to function well, without these decorations, allowing trouble free operation at very low cost.

In terms of actual electronic circuits, the DX200 benefits from its highly efficient design. Using three fixed-point DSP chips, we have been able to design the same amount of processing power into our system as others who use two or three times as many processors. In fact, our implementation of ISO/MPEG Layer II is more complex than most other implementations, using a more advanced psychoacoustic model on the encoder while still achieving 100 percent standard compatibility. All of the intelligence of the codec is contained in three low-speed eproms, which are downloaded to the processors at reset. This allows us to provide firmware upgrades which require only a "chip swap" by the user.

The user interface on the DX200 is primarily designed for "set and forget" operation. The lack of front panel controls eliminates the possibility for inadvertent reconfiguration, resulting in greater overall system reliability for fixed applications. All information is easily programmed via DIP switches on the rear panel. For those users who need the ability to change the DX200 settings "on the fly," an optional 1 U rack unit is available, with front panel control buttons and LCD display.

We hope you enjoy using the DX200 from Comrex and welcome your comments on how to make our products perform better for you, our customer.

**ABOUT THE ALGORITHM** The DX200 uses ISO/MPEG Layer II coding to send full bandwidth stereo audio over digital transmission paths as low as 112 Kb/s, allowing, for instance, high quality, wideband stereo on a single Basic Rate ISDN phone line. The DX200 is capable of most Layer II modes, ranging from 11 KHz mono on one SW56 or 64 Kb/s circuit to 20 KHz stereo or dual mono at transmission speeds of 254 Kb/s to 384 Kb/s. It includes a choice of input sampling rates at 24, 32 and 48 KHz and may be user-configured for a variety of output data rates for stereo, joint stereo, dual mono or mono operation. The decoder extracts all information from the incoming data and automatically adapts to the appropriate mode.

There is a built-in Inverse Multiplexer (IMUX) which combines two independent 56/64 or 112/128 Kb/s channels, allowing the codec to be used on SW56, ISDN or dedicated digital lines. Two choices of IMUX are available to provide broad industry compatibility. The IMUX may be disabled for use on T1, satellite channels or wireless modems.

The DX200 also includes the international standard G.722 algorithm. This implementation of G.722 has the standard 7.5 KHz audio bandwidth at 56/64 Kb/s. TURBO G.722, is a proprietary Comrex enhancement to G.722 which provides 15 KHz at data rates of 112/128 Kb/s.

The DX200 offers a dizzying array of options such as sampling rates, data rates and modes. In general, your data rate is fixed by the type of digital service you use. Once your data rate is determined, a mode choice must be made. As a rule of thumb, voice applications and circuits of 56 or 64 Kb/s should be in mono mode. For low data rate stereo applications at 112 or 128 Kb/s, choose the joint stereo mode. For higher capacity data circuits, the normal stereo mode is appropriate. Finally, you must choose a sampling rate. This choice has a direct correlation to overall quality and bandwidth. The higher the sampling rate, the higher the overall bandwidth and the less the overall quality. A good choice for FM broadcast applications is 32 KHz, but 48 KHz may be necessary for compatibility reasons. The best choice at data rates of 56 or 64 Kb/s is usually 24 KHz. In G.722 mode, the DX200 always operates in mono and the sampling rate is automatically chosen based on the transmission data rate.

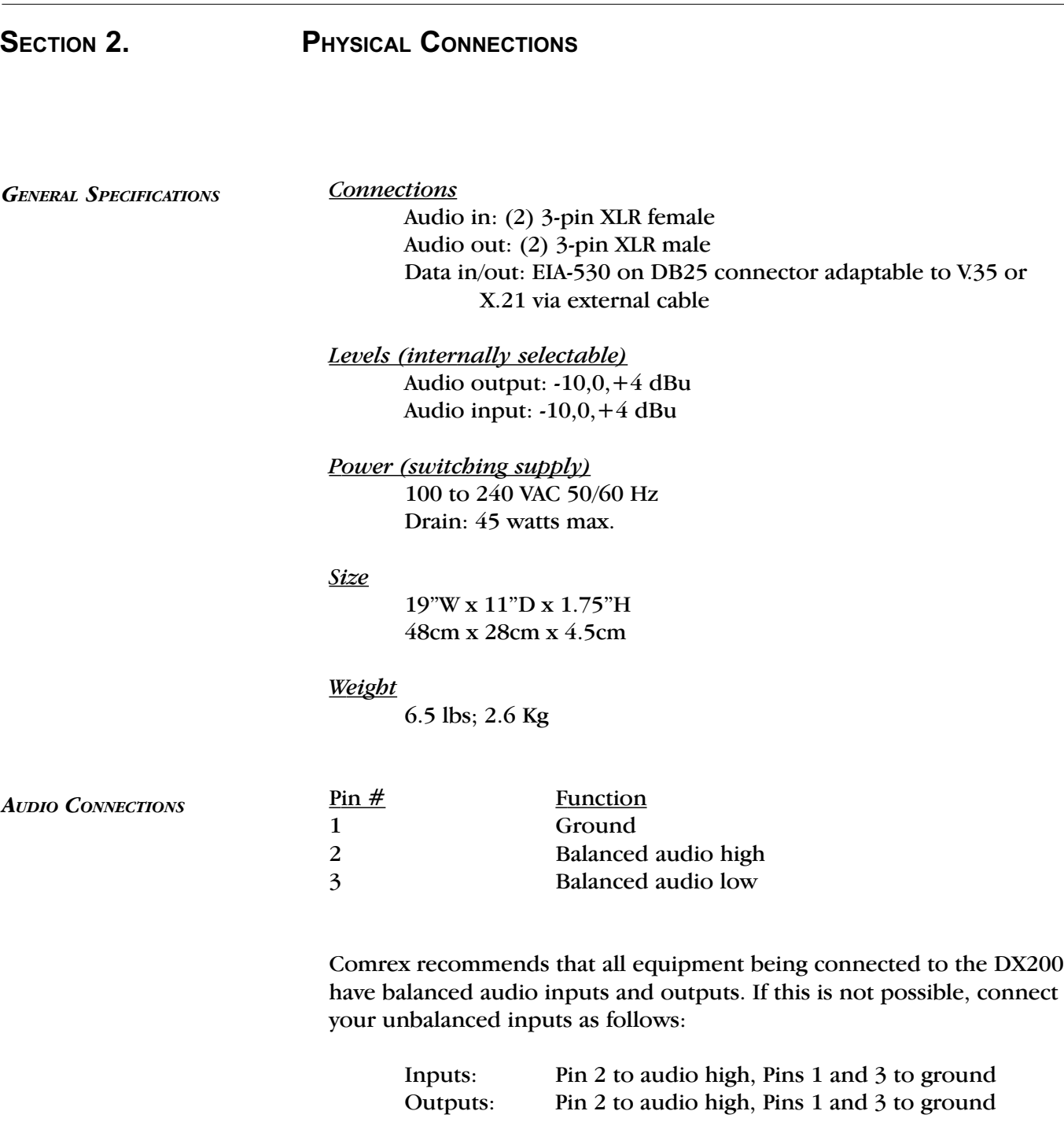

When using Stereo mode, connect both left and right inputs and outputs on the DX200. When using Mono operation, only the left input channel needs to be connected (right channel is ignored). In Mono mode, audio out is provided on both left and right outputs. The AUDIO IN is located on 3-pin female XLR connectors, and the AUDIO OUT is on 3 pin male XLR connectors. The levels of these audio connections are factory set for 0 dBu nominal (775 mV). These may be changed internally as shown on pages 16 & 17.

DATA PORT CONNECTIONS The DX200 port 0 and port 1 are 25-pin "D" type connectors with the following pinouts:

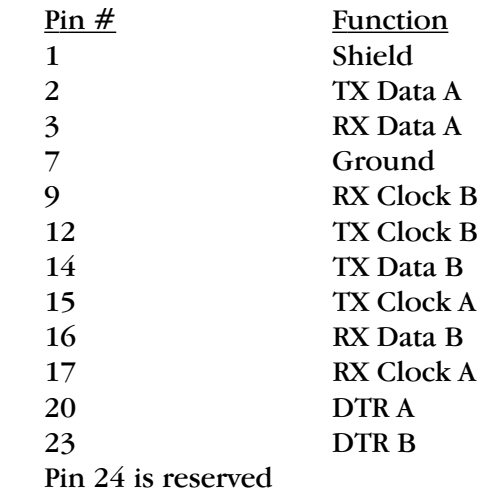

Note: If you are using the internal IMUX, connect to both ports 0 and 1. If not, connect only to port 0.

Normally, these connections are made to your ISDN Terminal Adapter or your DSU/CSU. The data on these connectors conforms to EIA530. Assuming your terminal equipment uses this same connector, you will need a 25-pin straight-through cable to connect to these ports. Comrex has provided two of these cables with your unit.

If your terminal equipment uses a protocol other than EIA530, a converter cable will be required. Optional adapter cables for V.35 and X.21 connections are available through Comrex. If you want to construct your own adapter cables, see details on the following page.

Note: Terminal equipment that uses unbalanced protocols such as RS232 are not suitable for use with the DX200. Simply because terminal equipment uses a 25-pin D connector does not mean that it uses EIA530. Implementations of this sort vary widely. Check that the equipment specifically mentions EIA530 or RS530 as the protocol for its data port. Otherwise, it will not work.

**POWER CONNECTIONS** The DX200 will work from any AC power from 100 to 240 VAC. The internal switching power supply will automatically adapt to any AC power in that range. Be sure to use a grounded, three pin power cord.

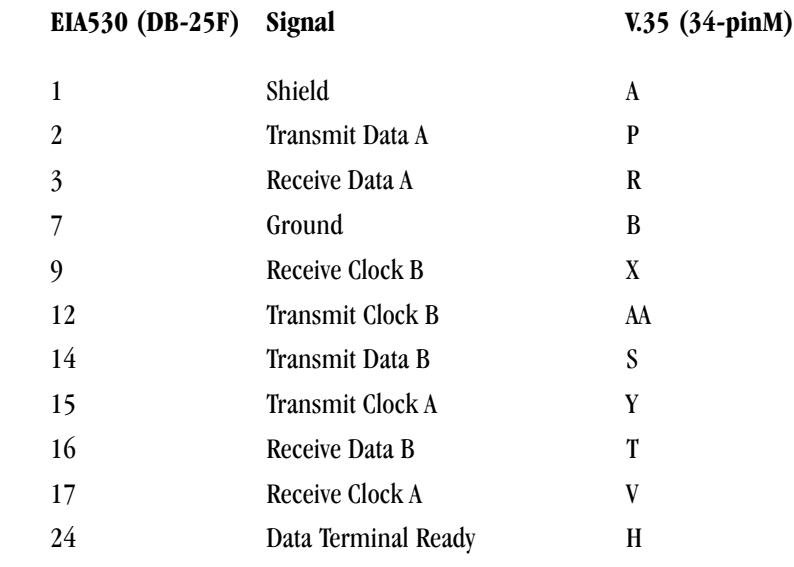

Pin Connections for Comrex EIA530 (DB-25) to V.35 Cable

## V.35 AND X.21 CONNECTIONS

# Pin Connections for Comrex EIA530 (DB-25) to X.21 Cable

EIA530 (DB-25F) Signal X.21 (DB-15M)

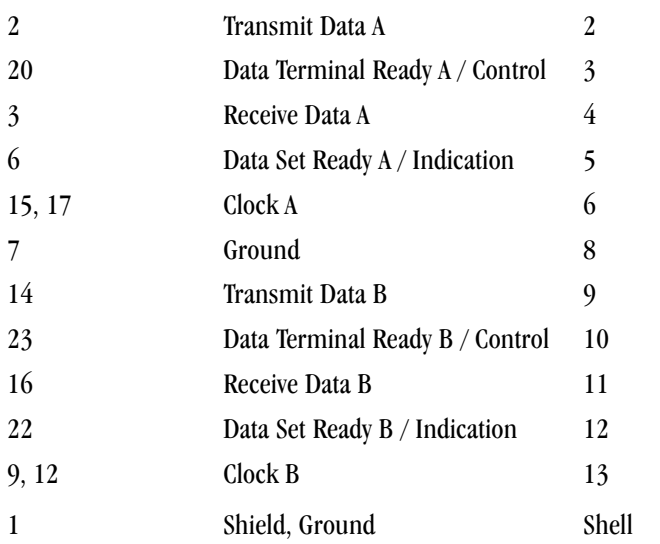

# SECTION 3. **DIGITAL CIRCUITS AND TERMINAL EQUIPMENT**

DIGITAL TELEPHONE SERVICE The first and most important consideration in using the DX200 is to determine what type of digital circuit will be used. If the DX200 is to be used periodically at multiple locations, then a dial up service such as ISDN is appropriate. If the application calls for point-to-point 24/7 usage - or even more than a few hours of use per day, a dedicated digital link will probably be more cost-effective than a dial-up service. Also, the overall data capacity of the digital service must be considered. The data rates required for the various operating modes of the DX200 can be found on page 11 in the "Setup" section. Of course, budget considerations often determine the selection of the digital service. Please remember, however, that a higher data rate will result in better overall audio quality.

> Throughout this manual, we refer to two data rates: 56 and 64 Kb/s. These rates, and multiples of them, are the most common you will experience with digital telephone services. When you place a normal phone call on the public telephone network, a 64 Kb/s data link is established between the telephone company central office nearest you and the one nearest the called party. This data connection is converted to an analog signal before it gets to the pair of wires between the telephone central office and the person you called.

> Most digital telephone circuits are based on the concept of using this same digital telephone network channel and extending the digital portion to the user, eliminating the analog section. Basic rate ISDN allows the user to access two of these channels, which are multiplexed onto the same pair of wires and sent to the user. Each of these phone channels may be dialed independently and may be used for voice or for different types of data transmission. The DX200 (and most other codec type devices) utilize a mode of ISDN known as Circuit Switched Data, which provides a synchronous 64 Kb/s channels on a call. Both channels of an ISDN line may be used simultaneously to add together the data capacity of each channel as discussed in the IMUX section. It is also possible to "stack up" ISDN lines to provide even higher data capacity for demanding applications. (See Section 7 starting on page 21 for a complete discussion of this.)

Note: In North America, some of the public telephone networks use a form of signaling which limits the user bandwidth to 56 Kb/s channels. In this case, both ends of the telephone link must set their equipment for this lower data rate. In some areas, the 56 Kb/s (or multiples of it) setting may be "safer," allowing all calls to complete properly regardless of where they are located.

TERMINAL EQUIPMENT Also in North America, since ISDN was slower to proliferate than in many other parts of the world, the Circuit Switched Data capabilities are sometimes only available in a simpler service called Switched 56. As the name implies, Switched 56 is always limited to 56 Kb/s but can interoperate successfully with an ISDN line set for this speed. Multiple Switched 56 lines would be required to achieve higher data rates. Dedicated 56 Kb/s or 64 Kb/s telephone lines (point to point) have been available for quite some time. They may provide a significant cost saving for applications that require full time or near full time exchange of audio. In North America, this is called DDS service. Sometimes, dedicated links of higher data rates are available (256 and 384 Kb/s) and are known as fractional T1 (or E1). Wireless modems and portable satellite earth stations may be used with codecs. Comrex has an extensive engineering note library describing these applications. Contact us for further details. Whatever type of digital telephone channel you use, you will need some sort of device to link the DX200 to the data channel. For ISDN, this is known as a Terminal Adapter and with Switched 56, it is known as a DSU/CSU. We are happy to recommend a specific TA or DSU/CSU that is appropriate to your application. At the minimum, any terminal equipment you choose should have: Synchronous data port capable of V.35, RS530, X.21 or other balanced data protocol Dial pad (for ISDN or SW56) Local and remote loopback capability V.120 rate adaptation (used for 56/64 conversion) Other important but not required features: Dual data ports (for terminal adapters) • RS232 remote dialing • BONDING Inverse MUX capability (for terminal adapters) Memory dial (for ISDN or SW56) With dial up digital networks the receiving end of the call answers automatically. This allows unattended operation at one end of the link.

# SECTION 4. SETUP

RECOMMENDED OPERATING **MODES** 

How you use the DX200 will depend on your individual requirements for quality, the need for mono or stereo, processing delay, and the amount and type of digital transmission bandwidth available. A close look at your application will determine the best setup for the DX200. Typical setup configurations are shown starting on page 30. As a rule, the more demanding the settings, the more likely it is for artifacts to appear in your audio during critical passages. The most demanding work is at higher sampling rates, lower data rates, high audio bandwidth and discrete stereo modes. Let's review some of the choices for ISO/MPEG Layer II. The G.722 Algorithm is explained in greater detail on pages 25-26. Note:  $2x56$ ,  $2x64$ ,  $2x112$  and  $2x128$  data rates refer to the use of the built-in IMUX.

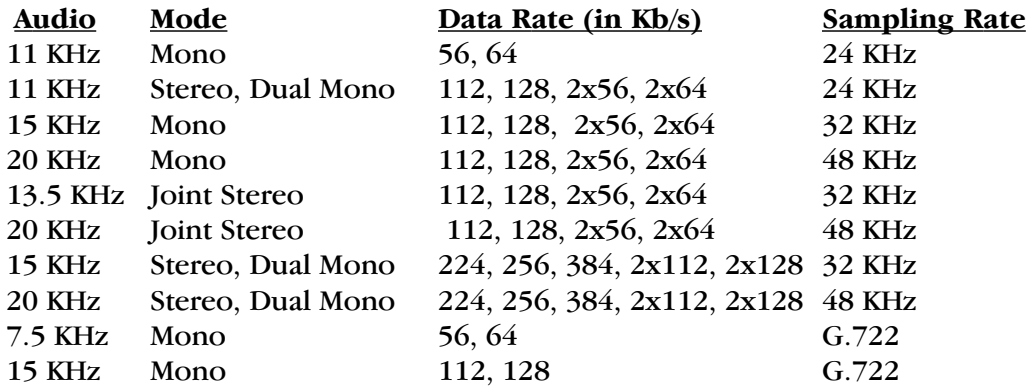

# Note: If the DX200 Remote Control panel is being used, all DIP switches on the back of the DX200 must be in the down position. All selections/ changes must be made via the Remote Control Panel.

## TRANSMISSION BIT RATE

DIP SWITCHES C4, C5 & C6

 $DDD = 56$  OR  $2x56$  KB/s  $DDU = 64$  or  $2x64$  KB/s  $DUD = 112$  OR  $2x112$  KB/s  $DUU = 128$  OR  $2x128$  KB/s  $UDD = 224$  KB/s  $UDU = 256$  KB/s  $UUD = 384$  KB/s

This is the data rate you have available for sending your audio. A single Switched 56 circuit provides 56 Kb/s, and a BRI ISDN line can deliver 128 Kb/s. It is also possible to stack up ISDN lines for 256 and 384 Kb/s or to use other data transmission paths of variable data rates such as fractional T1, satellite, etc. There is usually less control over the data rate than any other selection. Keep in mind, however, that if extra data channel capacity is available, the overall sound quality will improve with its use.

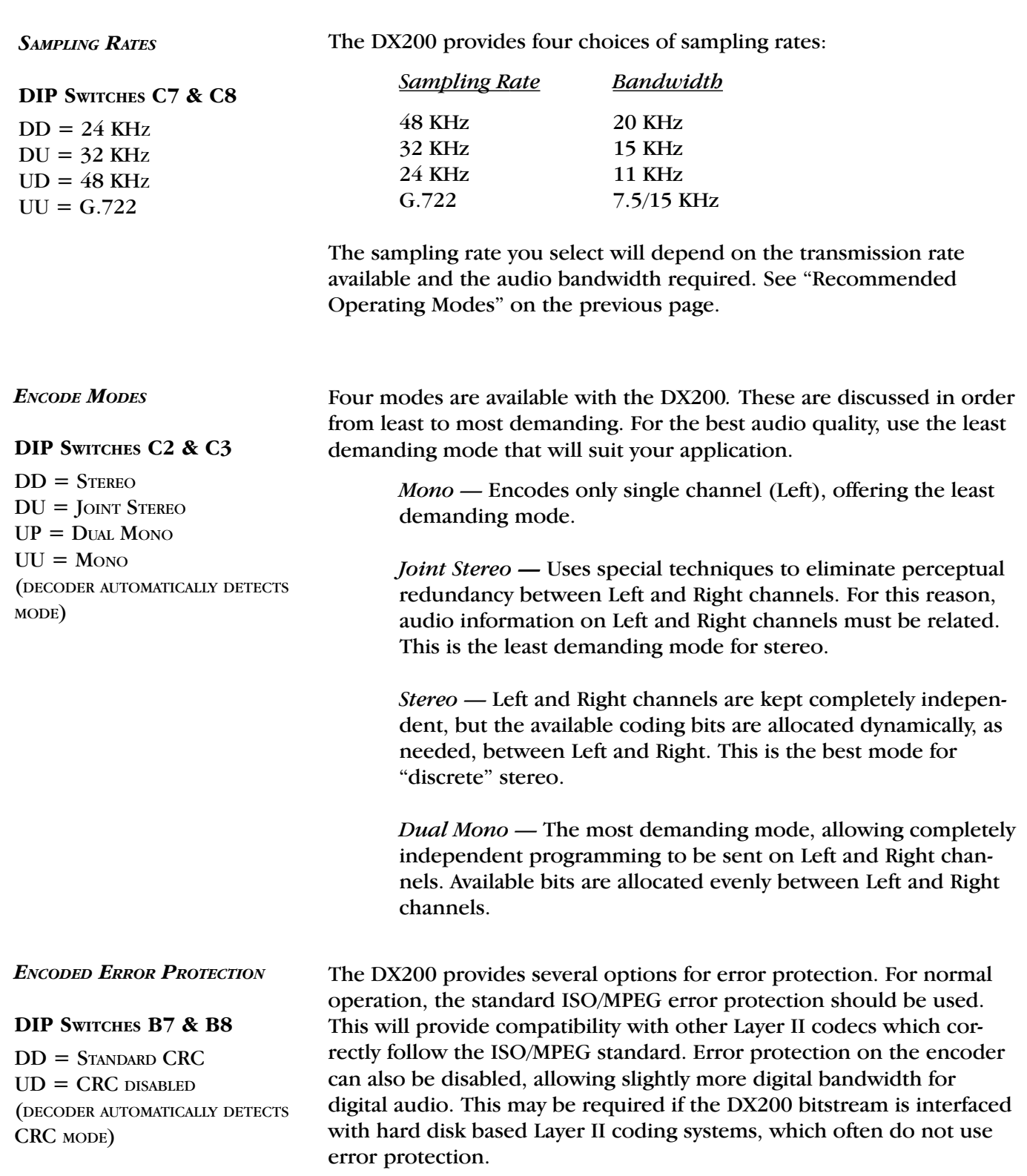

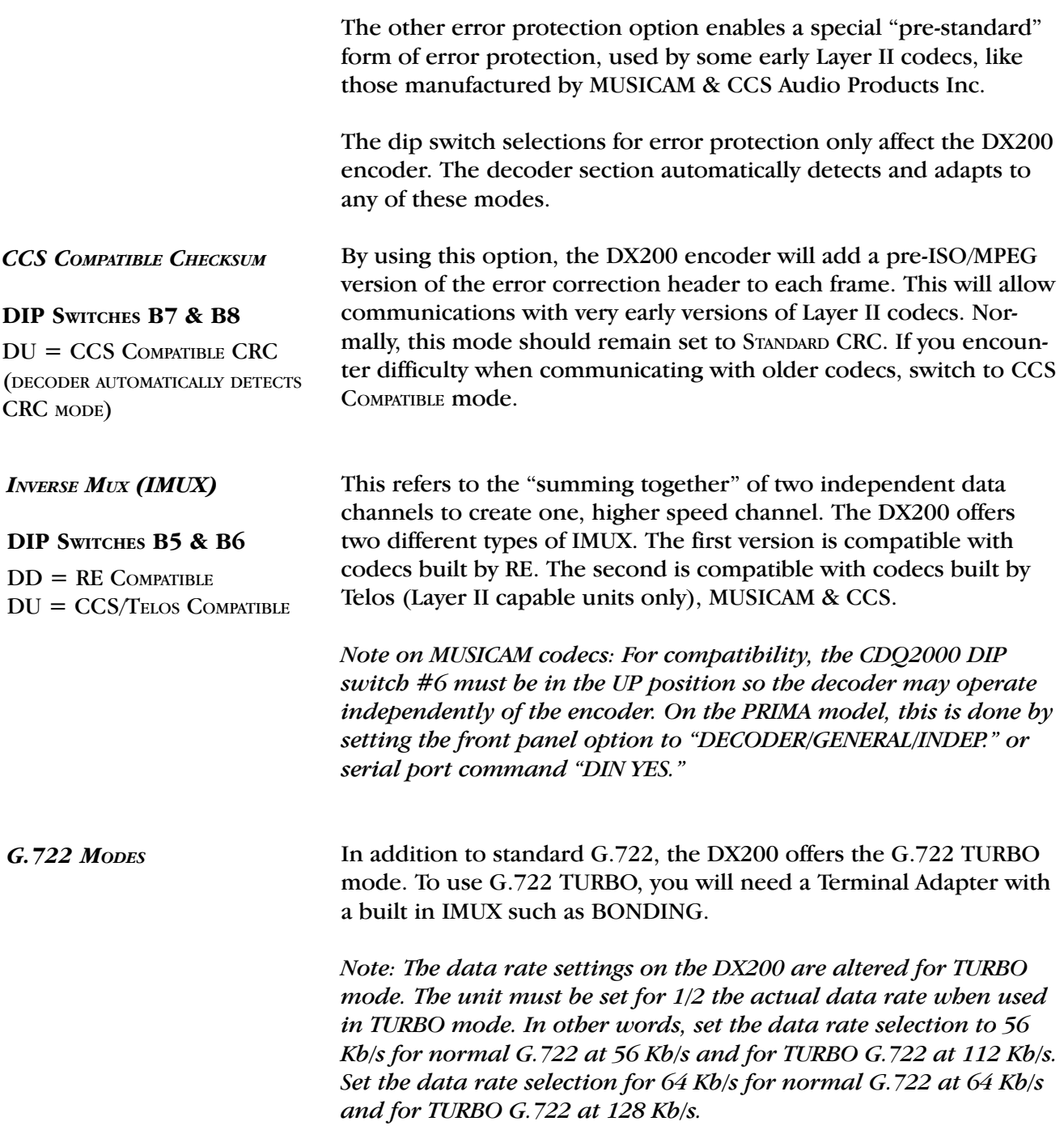

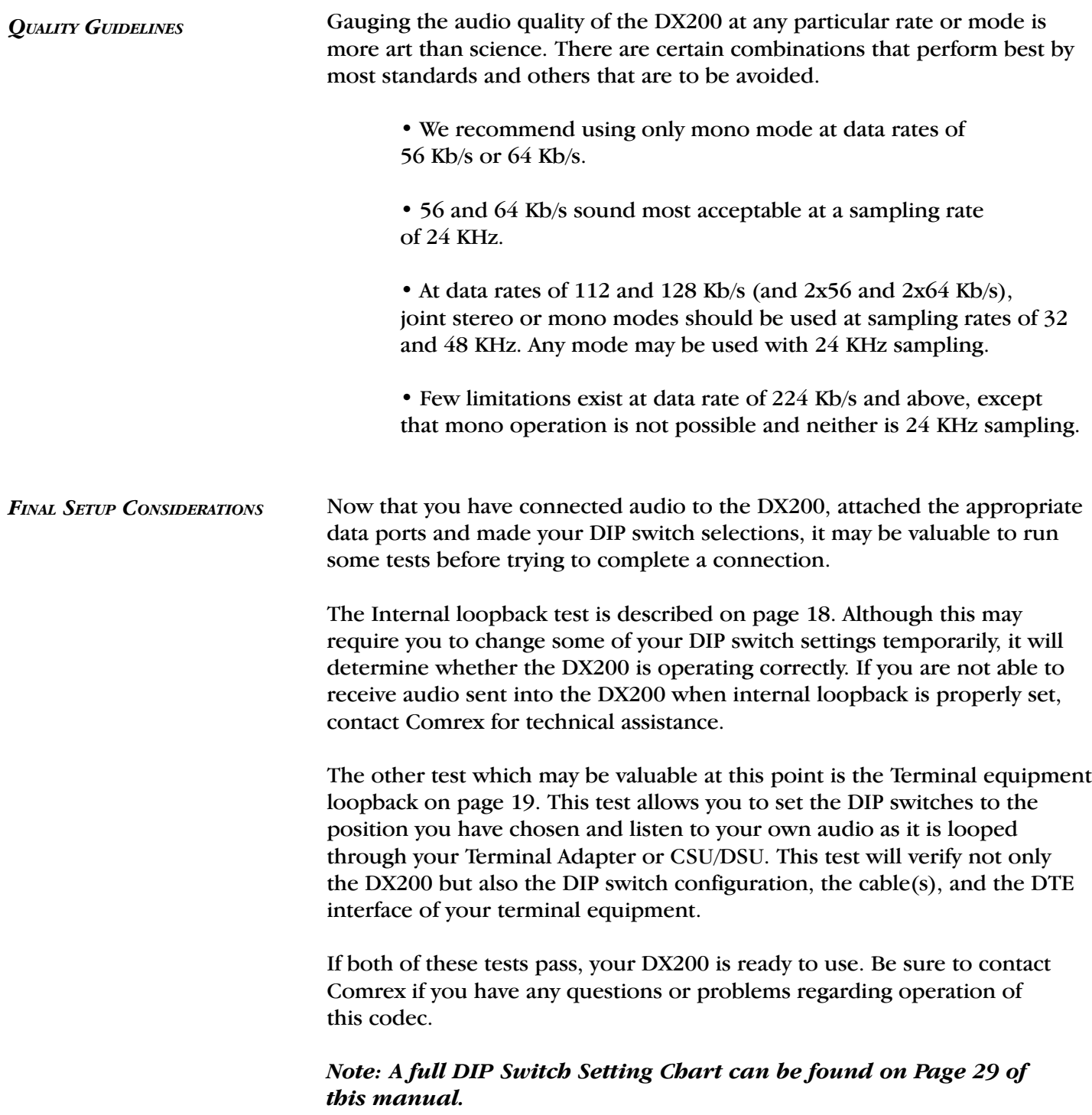

# SECTION 5. **INTERNAL SETTINGS**

The DX-200 has been factory configured to meet the majority of requirements. However, in this section, we provide information on settings which may be changed to meet special needs. These settings include:

CLOCK SIGNAL DATA RATE FOR CLOCK LOOPBACK NOMINAL INPUT LEVEL NOMINAL OUTPUT LEVEL

Changes are made via internal jumpers on the main PC board. In order to access these jumpers, you must remove the top cover of the chassis.

Note: Always disconnect power from the DX200 before removing the cover.

To change the setting, remove the hood that fits over the pins on the jumper block, then slide it over the new pin settings.

### E1, E2 DCE clock select

These jumpers determine which EIA530 clock signal is sampled for port 0 (E2) and port 1 (E1). They are factory configured to sample the RX clock, but they may be moved to the TX position to sample the TX clock. This is not normally required.

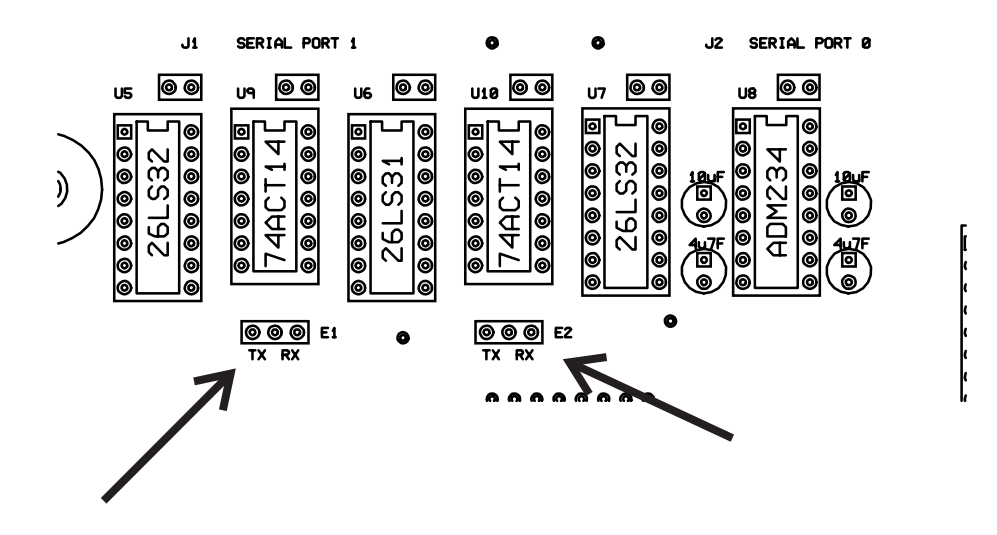

E3 Loopback clock

This jumper determines the data rate used when clock loopback is selected. Factory set to 112 Kb/s, this jumper may be changed to 56 or 224 Kb/s.

Note: If this jumper is changed, the DATA RATE DIP switches must be set for the newly selected rate whenever initiating a clock loopback.

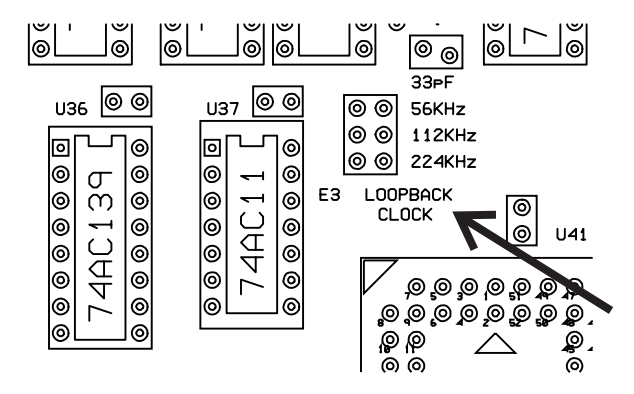

## E5, E6 Nominal input level

Factory configured for 0 dBu, this level may be changed for left channel (E5) or right channel (E6) to -10 dBu (useful for interfacing to consumer equipment) or to  $+4$  dBu (for some professional systems).

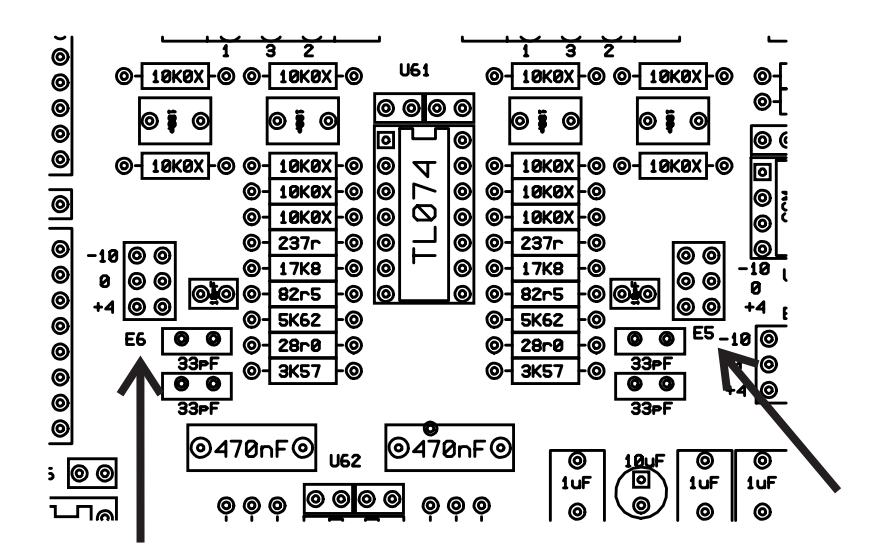

# E7,E8 Nominal output level

Factory configured for 0 dBu, this level may be changed for left (E7) or right (E8) channel to -10 dBu or +4 dBu.

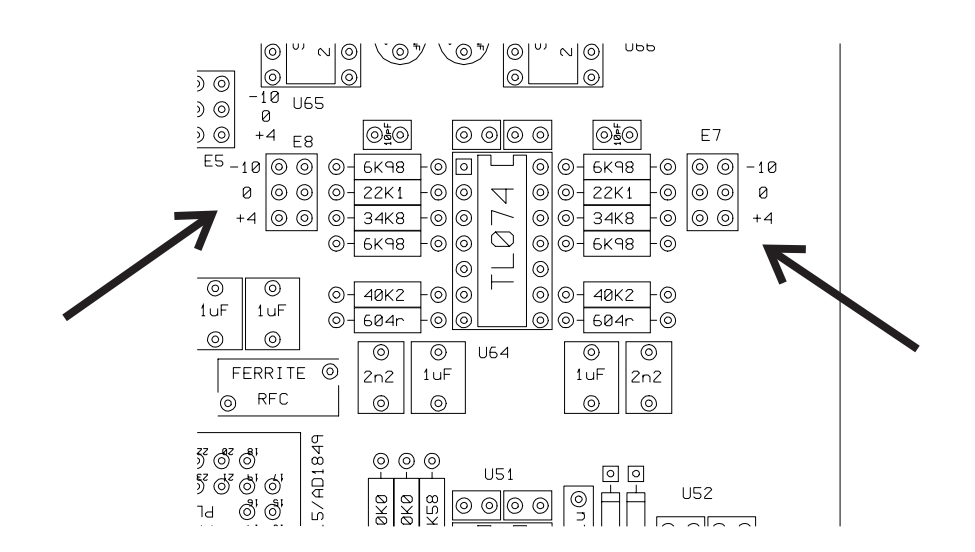

# SECTION 6. TROUBLE SHOOTING

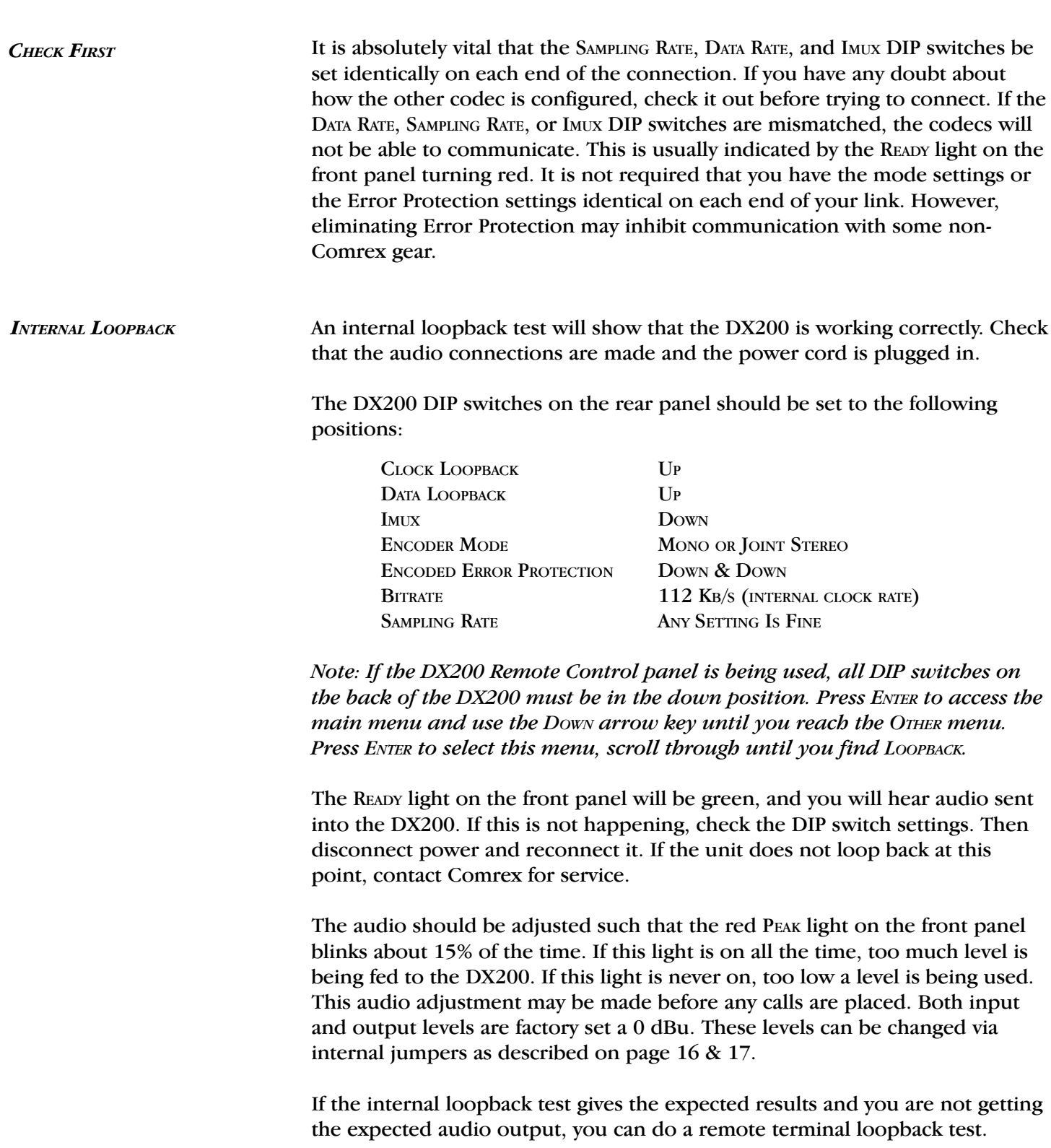

### TERMINAL EQUIPMENT LOOPBACK

This test can usually be done without completing a call. Most terminal equipment has a "local" or "DTE" loopback feature that allows all data to be looped through the port connected to the codec.

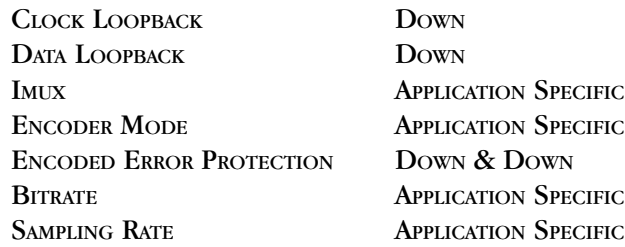

(If you are using the internal IMUX, both channels must be looped back on your terminal equipment.)

Note: When set to the 56 Kb/s data rate with the IMUX DIP switch in the DOWN position, the mode MUST be set for mono.

With your terminal equipment looped back, you will hear your audio being encoded and decoded at the sampling rate, data rate, and mode you selected. If the audio quality is poor, if there is no sound or if the ready light on the front panel is red or off, check the DIP switch settings, power the unit down temporarily and try again.

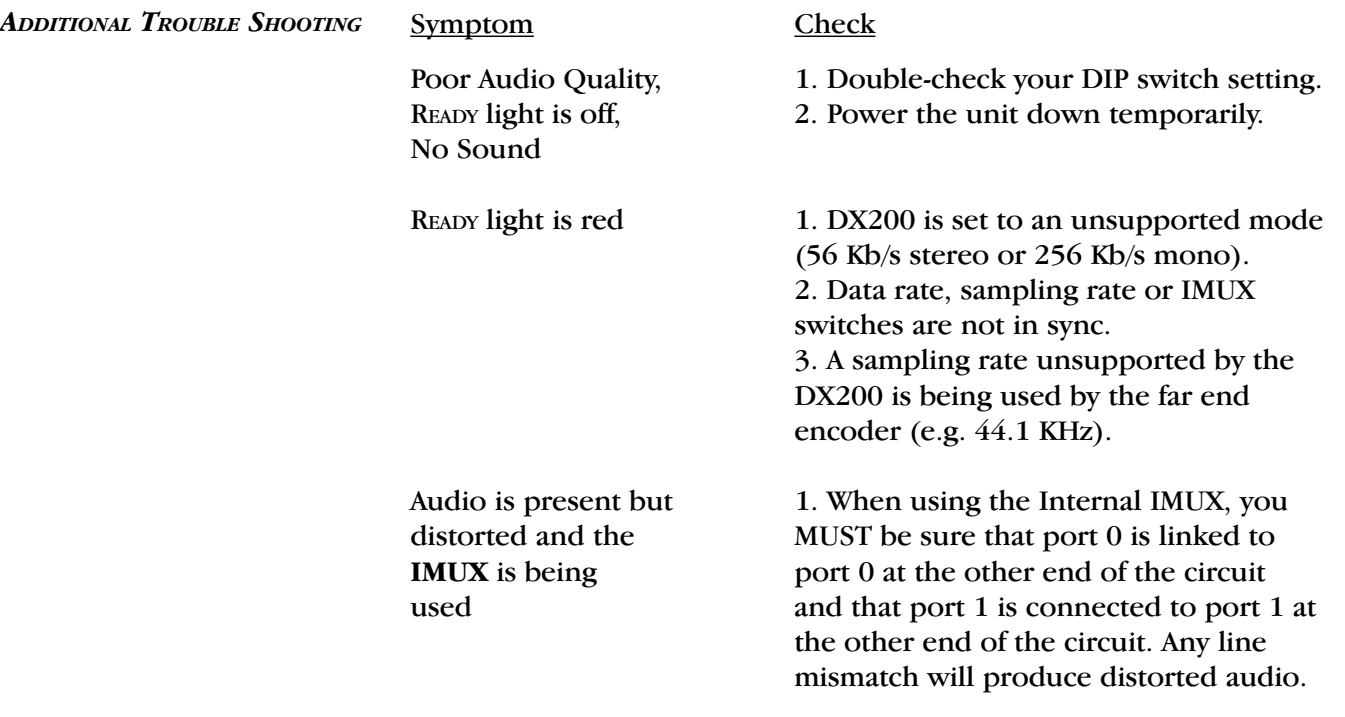

If you have any problems or simply need a question answered, please call us at 978 263-1800. Our toll free number in North America is 800 237-1776. The toll free number from the United Kingdom is 0 800-96-2093. Product information along with Engineering Notes and User Reports are available through our Fax-on-Demand system. Simply dial 978 264-9973 from any TouchTone phone and follow the instructions.

This information can also be found on the World Wide Web at http:// www.comrex.com. Our internet E-Mail address is info@comrex.com.

ABOUT INVERSE MULTIPLEXING Inverse Multiplexing, or IMUXing for short, sounds complicated but is actually quite simple. It means combining two or more lower data rate

channels into one, higher data rate channel. It is an extremely important concept when working on digital phone lines like Switched 56 and ISDN, as digital transmission channels on these services come in chunks of 56 or 64 Kb/s. These chunks have very

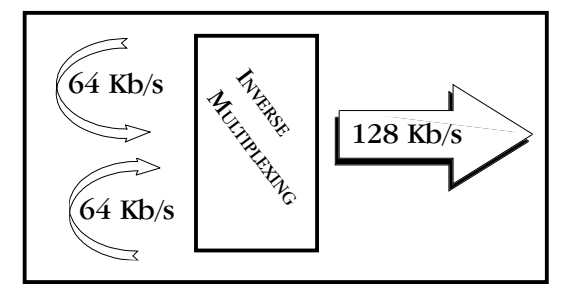

little to do with each other normally. They may be routed differently throughout the telephone network and incur substantially different transmission path delay. Even the two "B" channels of a Basic Rate ISDN installation offer no guarantee that both calls will be routed along the same path. On a North American coast-to-coast linkup, for example, the first "B" channel connection may be routed via Texas and the second via Michigan.

The IMUX must be able to measure the time delay between the two digital channels and delay the fastest so that it arrives synchronously with the slowest. This procedure is called "aggregation" and is performed differently with different IMUX protocols. An IMUX will usually have some way to monitor the integrity of its aggregation throughout the digital linkup and to reset should a problem occur.

The DX200 has the capability to IMUX two digital channels. This makes it possible to easily obtain a 112 or 128 Kb/s channel using a BRI ISDN or a pair of Switched 56 lines. To use the internal IMUX, you must connect data lines both to port 0 and port 1 on the rear panel of the DX200. Both channels must be active, and the IMUX IN selection must be made on the rear panel DIP switches.

When using BRI ISDN, you will find that several reasonably priced terminal adapters have an IMUX built into them, usually using a protocol called BONDING. These IMUXes work quite well and may be used instead of the built-in IMUX on the DX200. In this case, you will connect data only to port 0 on the rear panel of the DX200. The IMUX DIP switch should be set to Down for operation in this mode.

Note: Internal Inverse Multiplexing is not available when using G.722 in the DX200.

INVERSE STACKING Another feature of the internal IMUX in the DX200 is the ability to aggregate two, independent 112 or 128 Kb/s channels. This allows for "IMUX stacking." Here is an explanation:

> Simple and inexpensive equipment is widely available to IMUX two 56 or 64 Kb/s channels. In order to achieve higher data rates of 224 or 256 Kb/s, expensive equipment is required to IMUX four or more channels together. The DX200 allows the user, with the use of BONDING terminal adapters, to IMUX channels using two terminal adapters, and then IMUX the outputs of the terminal adapters within the DX200. This is "IMUX" stacking" and it provides an extremely inexpensive method of providing very high quality audio. Quality critical applications will benefit from this higher data capacity, as it relates directly to higher audio quality.

> To stack IMUXes, connect the output of one Terminal Adapter to port 0 and the other to port 1. Set the IMUX DIP switch to the UP position and then configure the terminal adapters to use their BONDING IMUXes. The DX200 will aggregate the two, higher data rate channels providing double the data rate.

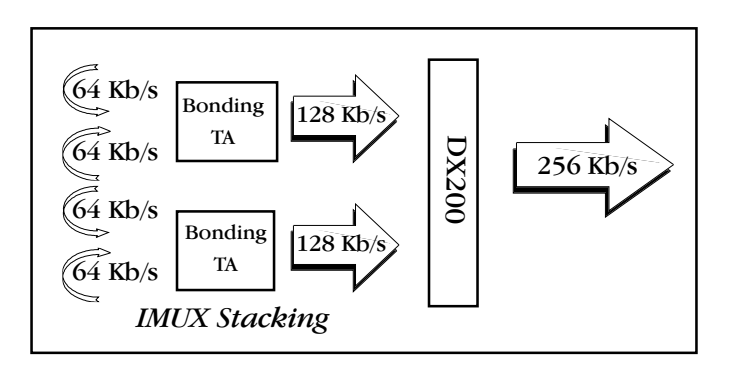

COMPATIBILITY There are thousands of ISO/MPEG Layer II codecs currently in use around the world and there are two main compatibility issues among different brands of ISO/MPEG Layer II codecs. First is the actual implementation of the algorithm and second is the design on the IMUX. The DX200 follows the ISO/MPEG Layer II standard and is compatible with other codecs that correctly follow the standard. It also includes the most widely implemented IMUXes, which are selectable via DIP switches. You may also choose to use an external IMUX, such as BONDING, in your Terminal Adapter. With either the internal DX200 IMUX or an external IMUX, the data rate DIP switches MUST be set to the data rate being used on port 0.

> It is important that whatever IMUX scheme is chosen for one end of the digital link is repeated for the other end. The DX200 internal IMUX is not BONDING compatible, so you may not use an external IMUX on one end and the internal IMUX on the other. When using the Internal IMUX, you MUST be sure that port 0 is linked to port 0 at the other end of the circuit and that port 1 is connected to port 1 at the other end of the circuit. Any line mismatch will produce distorted audio.

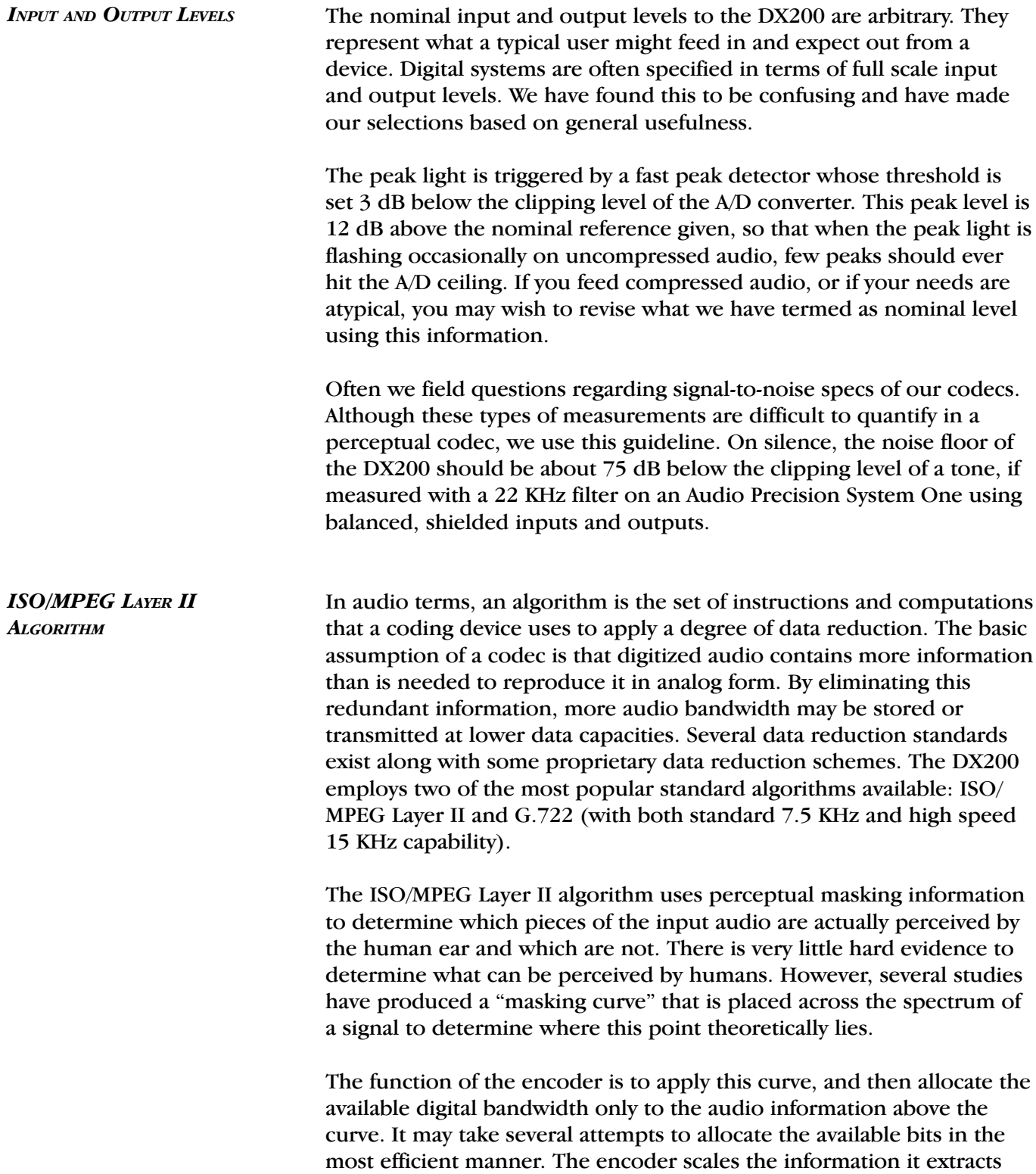

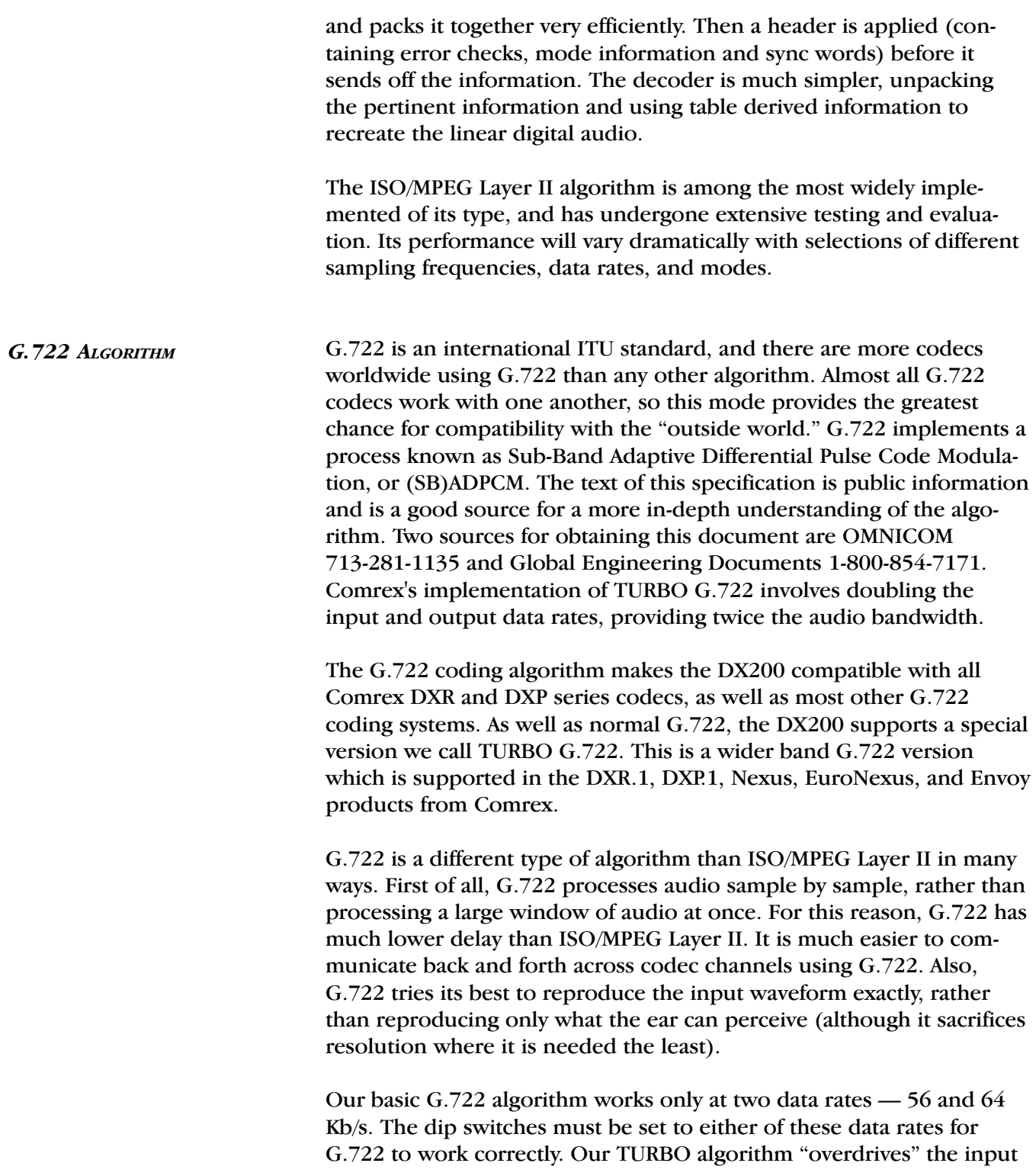

circuitry by a factor of two. TURBO can be accomplished at 112 or 128 Kb/s as long as the data rate is "miss set" to  $1/2$  the true data rate.

In order to use TURBO G.722 , you must keep the data rate setting at either 56 or 64 Kb/s, even though you have a data rate of 112 or 128 Kb/s. In other words, set the codec for a data rate of 56 Kb/s to use G.722 TURBO at 112 Kb/s. Likewise, set the codec for 64 Kb/s when using G.722 TURBO at 128 Kb/s.

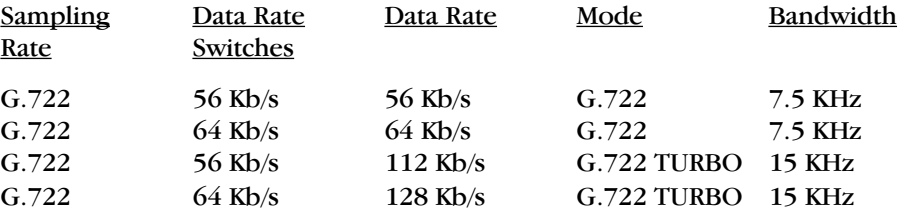

The TURBO algorithm requires a single data stream in the "serial port 0" connector. You cannot use the internal IMUX in G.722 mode. Most TURBO users rely on ISDN terminal adapters with a BONDING IMUX to supply the 112 or 128 Kb/s data rate.

CODING DELAY There is a significant difference in the degree of coding delay among the available algorithms. With its fixed  $4:1$  data reduction, the G.722 process produces a minimal coding delay of about 6 mS. ISO/MPEG Layer II produces a delay of 6X the frame length, which varies with the sampling rate used. At 48 KHz sampling, the delay is 144 mS. At 32 KHz sampling, the delay is 216 mS, and at 24 KHz sampling, the delay is 288 mS. These figures are for a single pass through an encoder and decoder and do not include transmission delays. In live, remote broadcast situations, the coding delays of ISO/MPEG Layer II require that a mix-minus feed be used back to the remote site. See "About Mix Minus" on pages 27-28 for further details.

> The impact of coding delay is most apparent when program monitoring is required on the return channel of the codec. Even with the small delay of G.722, a mix-minus return feed is desirable. For live, interactive programming such as talk formats, interviews, etc., the higher coding delay of the ISO/MPEG algorithm may hinder the flow of the conversation (even with a mix-minus return), and use of the G.722 mode may be a better choice.

ABOUT MIX-MINUS Even the simplest remotes are a two-way process. The remote site must send its audio to the studio and receive a return feed to monitor the programming. This return feed may be done over a radio station's regular transmitter (with an AM or FM radio at the remote), a special radio link or a telephone circuit. This feed may just go to headphones at the remote, and it may also be put on speakers for the local audience.

> The problem comes when there is a time delay in getting audio to and/or from the studio. In this case, the remote talent hears a delayed version of their voice in the headphones and may find this very distracting. Even a remote done with simple equipment or a frequency extender on plain phone lines may have this problem on a long-distance call. All remotes using ISDN, Switched-56 and POTS codecs will have delays each way as signals are processed from analog to digital, compressed, uncompressed, and converted back to analog audio. Some digital compression schemes, such as G.722, result in shorter delay times, but there will still be a "reverb" effect in headphones at the remote site if their audio is sent back from the studio. In any of these cases, it may not be possible for the remote people to listen to an off-air or program channel feed.

> The solution is mix-minus. A mix-minus feed has a mix of all of the programming on the radio station (or network) minus the audio from the remote. In other words, the station or network doesn't send the remote audio back to the remote. At the remote end, this mix-minus feed is converted back to an "air monitor" by mixing in the local audio from the remote.

> For radio stations, in addition to fixing the time delay problem, using a mix-minus feed has two other advantages. First, if the station uses a 6-7 second delay to allow editing of phone calls, pre-delay audio can be sent to the remote site. Second, if there is a PA system at the remote, they will be able to run the speaker levels higher with the mix-minus audio. This is because the remote microphone audio is not running through the station's audio processing, and the levels stay under the control of the remote operator.

> The simplest way to do one mix-minus feed in a typical radio studio is to use the Audition or second program channel. On many audio consoles, each fader's output may be sent to both Program and Audition. If your board will allow those feeds simultaneously, just set all of the modules to Program and Audition, with the exception of the one carrying the remote audio. Set that one to Program only. The Audition channel will then be a mix of everything on the console except the remote. That will be your mix-minus, and it should be sent to the remote site.

One caution  $-$  make sure that audio is being sent to and from any telephone modules you may have in the console. They may have been designed to work with only one channel at a time — either Program or Audition, but not both. If so, you will have to check with your "tech guy" or the board manufacturer for advice. If you use multiple audio codecs, you should investigate the Comrex Mix-Minus Bridge. This will allow you to expand one Program/Audition setup to handle five codecs or other remote audio devices. It also provides IFB (talkback) to remote sites.

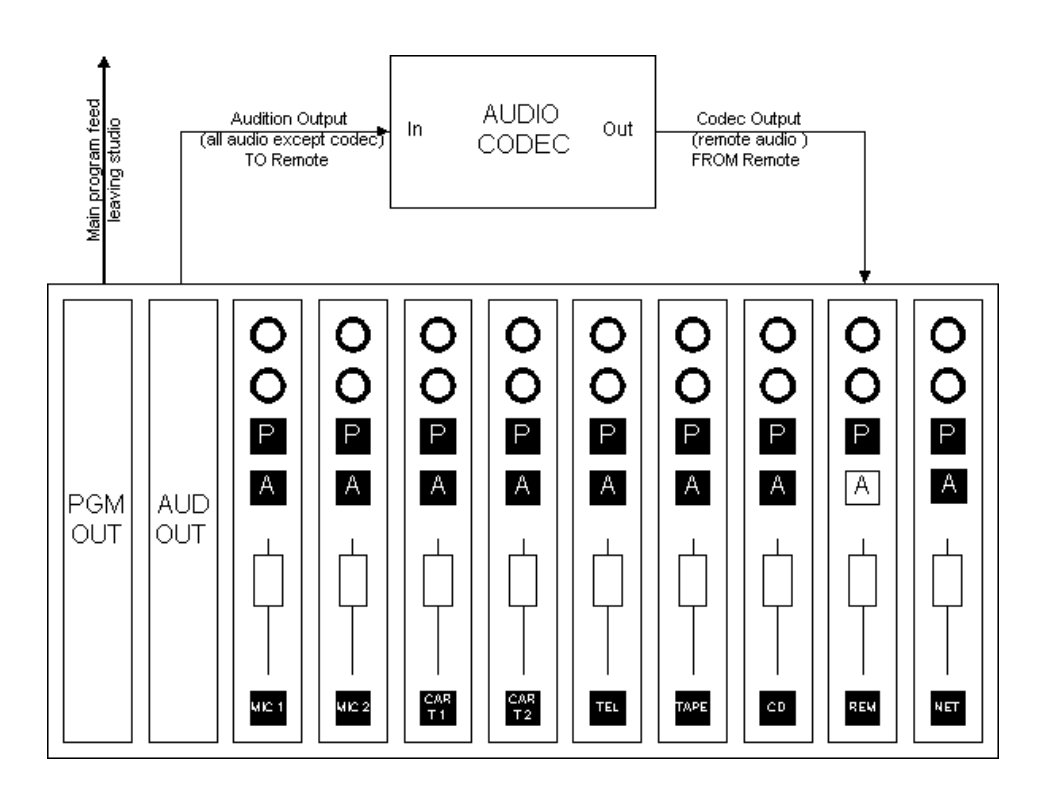

"I'M USING MIX-MINUS, AND I STILL HEAR AN ECHO!"

If you are doing a call-in talk show on the road, the remote people may complain of hearing an echo when a caller is put on the air. With the telephone pot down, everything is OK. The culprit is the telephone hybrid being used to put callers on the air. Some of the remote audio is "leaking" through the hybrid and mixing with the caller audio. Modern digital hybrids do a much better job of preventing this than the older units that had to be manually "tweaked" for each call. If you are using a digital hybrid and having this problem, dig out the manual and redo the hybrid's initial setup.

# SECTION 8. DX200 DIP SWITCH SELECTIONS

# $D = DIP SWITCH DOWN$  $U = DIP SWITCH UP$

### A1 CLOCK LOOPBACK  $D = Normal$

 $U =$ Loopback

# A2 DATA LOOPBACK

 $D = Normal$  $U =$ Loopback

# B1-4 RESERVED

# B5 & B6 IMUX TYPE

 $DD = RE$  Compatible DU = CCS/Telos Compatible

# B7 & B8 CRC (Encoder Error Protection)

 $DD = Standard CRC$  $DU = CRC$  disabled UD = CCS Compatible CRC (decoder automatically detects CRC mode)

# C1 IMUX (Inverse Multiplexer)

 $D = IMUX$  disabled

 $U = IMIIX$  in

## C2 & 3 ENCODER MODE

 $DD =$ Stereo DU = Joint Stereo  $UD = Dual Mono$  $UU = Mono$ (decoder automatically detects mode)

# C4, C5 & C6 TRANSMISSION BIT RATE

 $DDD = 56$  or  $2x56$  Kb/s  $DDU = 64$  or  $2x64$  Kb/s  $DUD = 112$  or  $2x112$  Kb/s  $DUU = 128$  or  $2x128$  Kb/s  $UDD = 224$  Kb/s  $UDU = 256$  Kb/s  $UUD = 384$  Kb/s

### C7 & C8 SAMPLING RATE  $DD = 24 \text{ KHz}$

 $DU = 32$  KHz  $UD = 48$  KHz  $UU = G.722$ 

Note: In order to use G.722 TURBO, you must keep the data rate settings at either 56 or 64 Kb/s, even though you have a data rate of 112 or 128 Kb/s. In other words, set the codec for a data rate of 56 Kb/s to use G.722 TURBO at 112 Kb/s. Likewise, set the codec for 64 Kb/s when using G.722 TURBO at 128 Kb/s.

# SECTION 9. **TYPICAL SETUP CONFIGURATIONS**

VOICE-OVER SERVICE - ONE 11 KHz MONO FEED

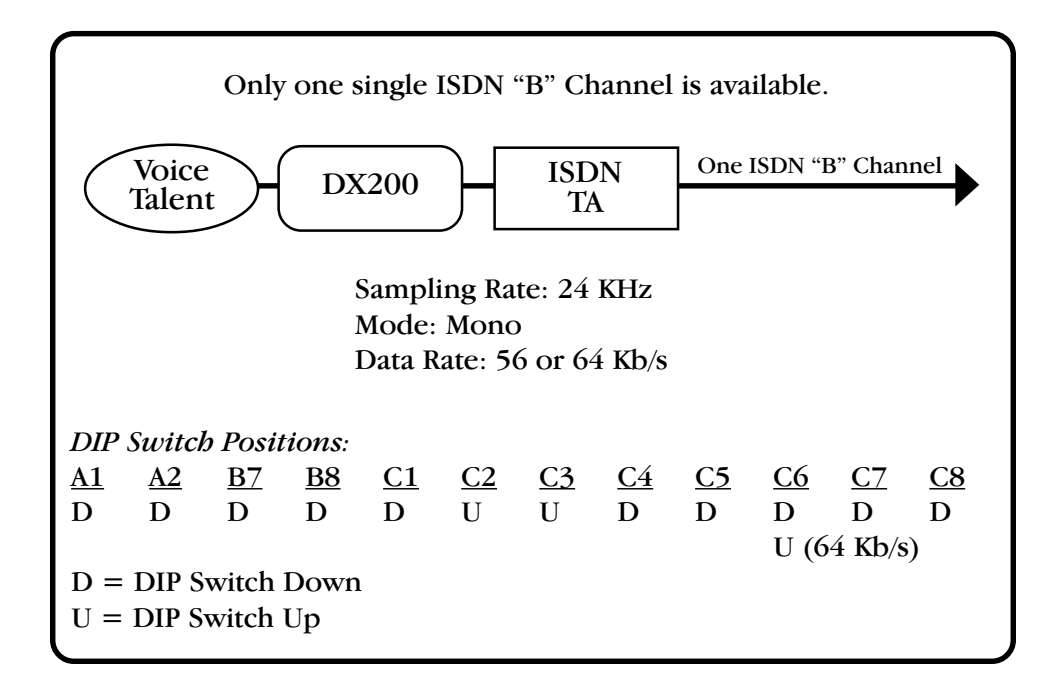

DUAL LANGUAGE SPORTS  $B$ ROADCAST - Two 11 KHz **MONO FEEDS** 

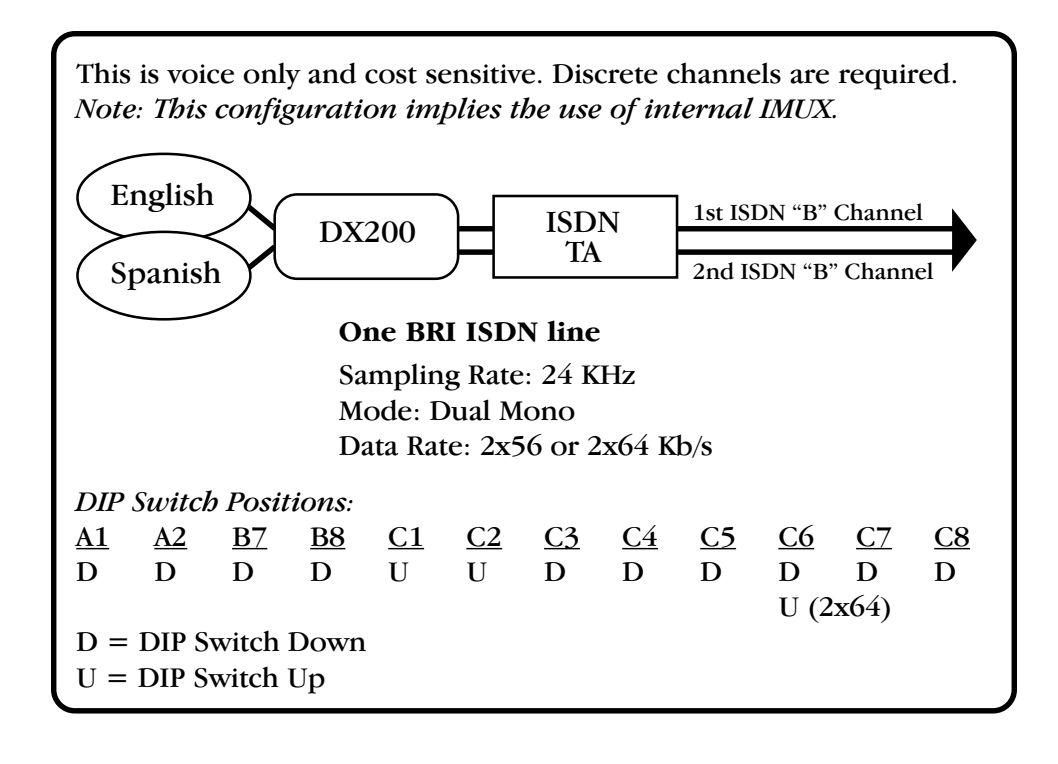

FM STEREO REMOTE BROADCAST TO ANOTHER DX200 OR TO NON-COMREX ISO/MPEG LAYER II CODECS

Direct-to-air music and voice, with no satellite distribution. This is probably a cost sensitive application. Note: This configuration implies the use of internal IMUX. One BRI ISDN line 2nd ISDN "B" Channel Dual Port 1st ISDN "B" Channel Stereo (d. 1932)<br>Remote (d. 1932)<br>TA TA Stereo<br>Remote

Sampling Rate: 32 or 48 KHz Mode: Joint Stereo Data Rate: 2x56 or 2x64 Kb/s

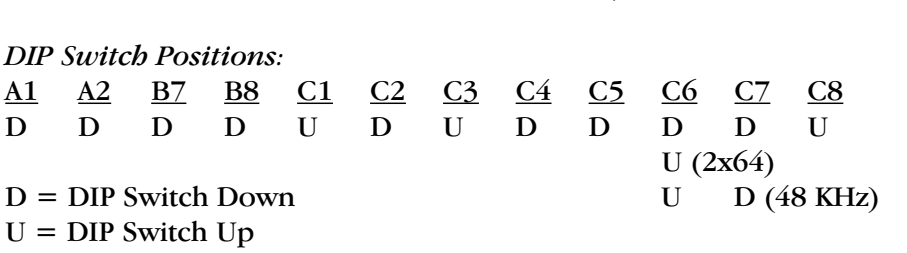

LIVE VOICE PROGRAMMING  $-$  One 7.5 KHz Mono Feed

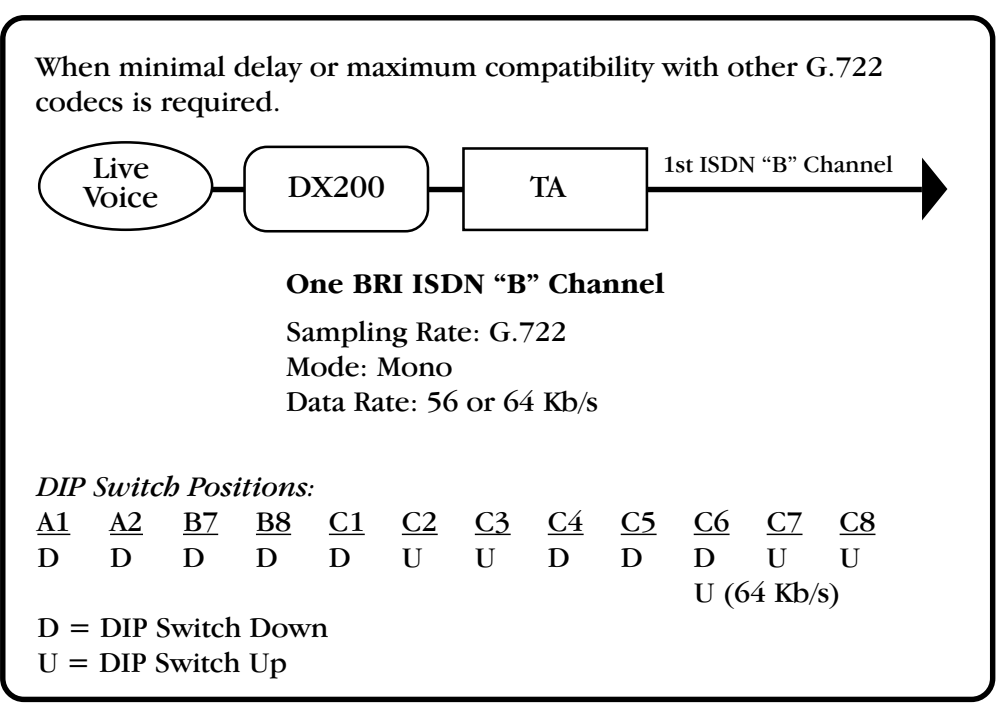

CONNECTING TO A COMREX NEXUS OR ENVOY FOR A 15 KHz, LOW DELAY LIVE MONO FEED

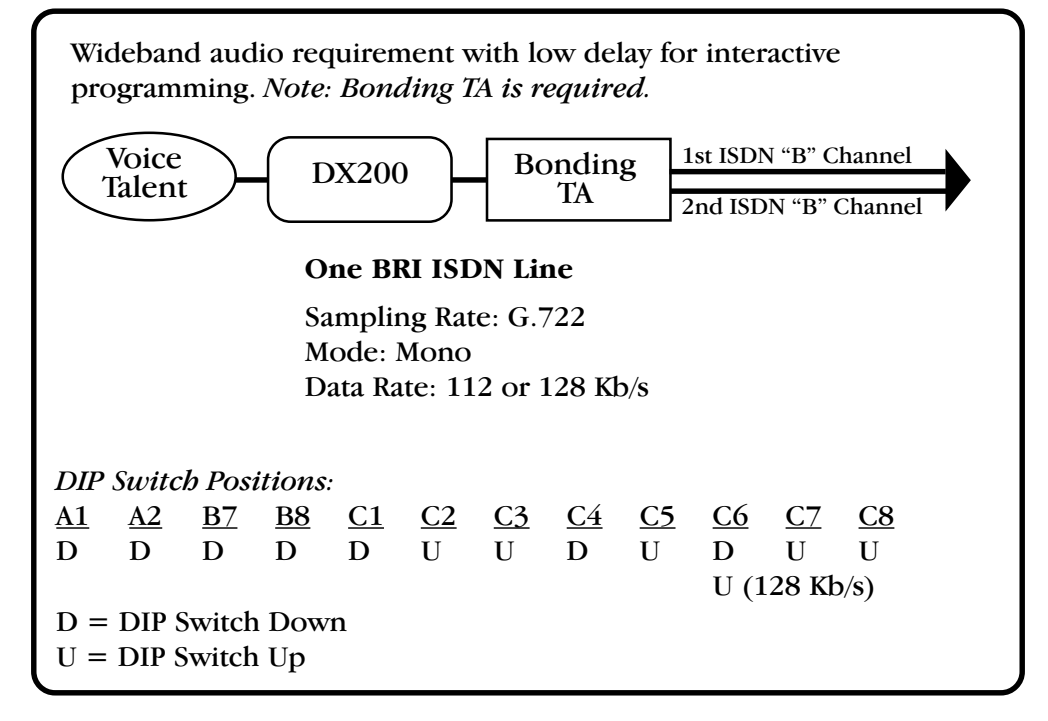

PRODUCTION HOUSE TRANSFER OF SOURCE PROGRAMMING 20 KHZ STEREO

Audio is likely to be processed and undergo more data reduction before presented. Near CD quality is needed.

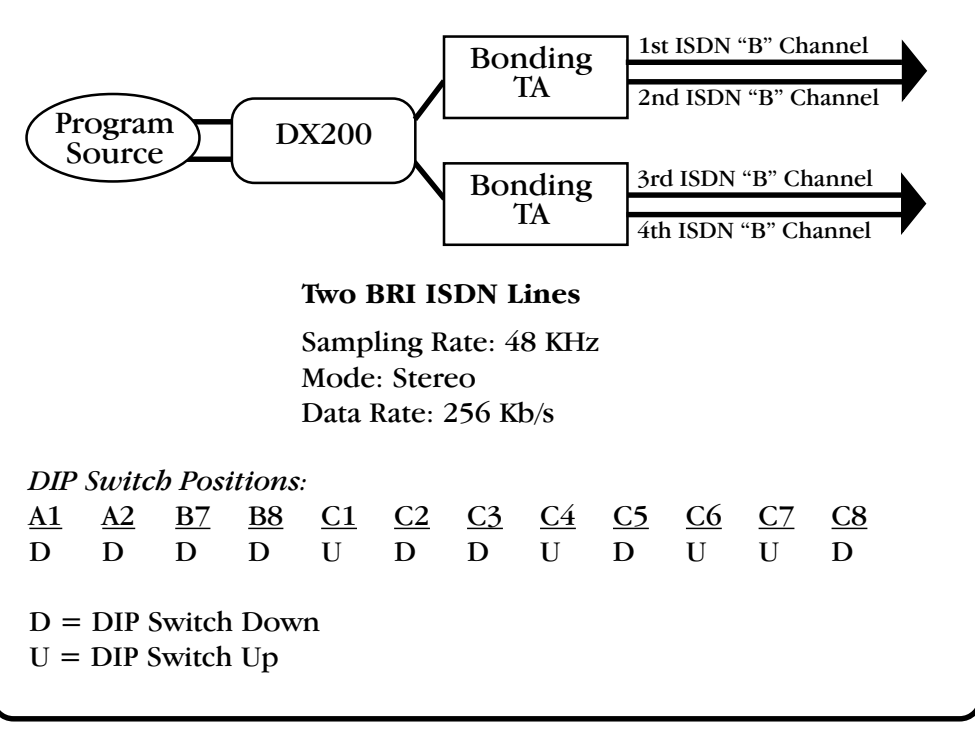

# SECTION 10. DX200 REMOTE CONTROL PANEL (OPTIONAL)

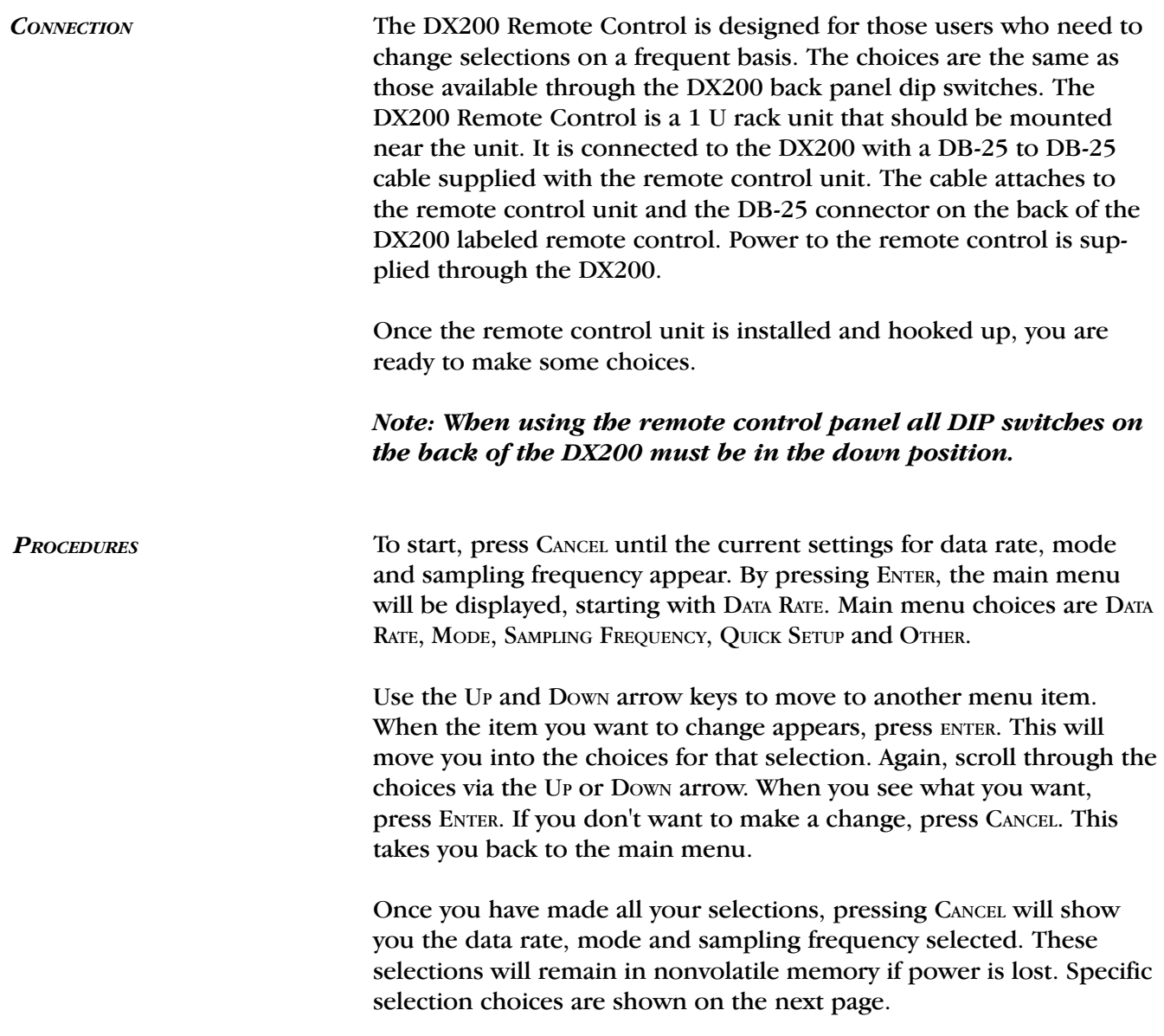

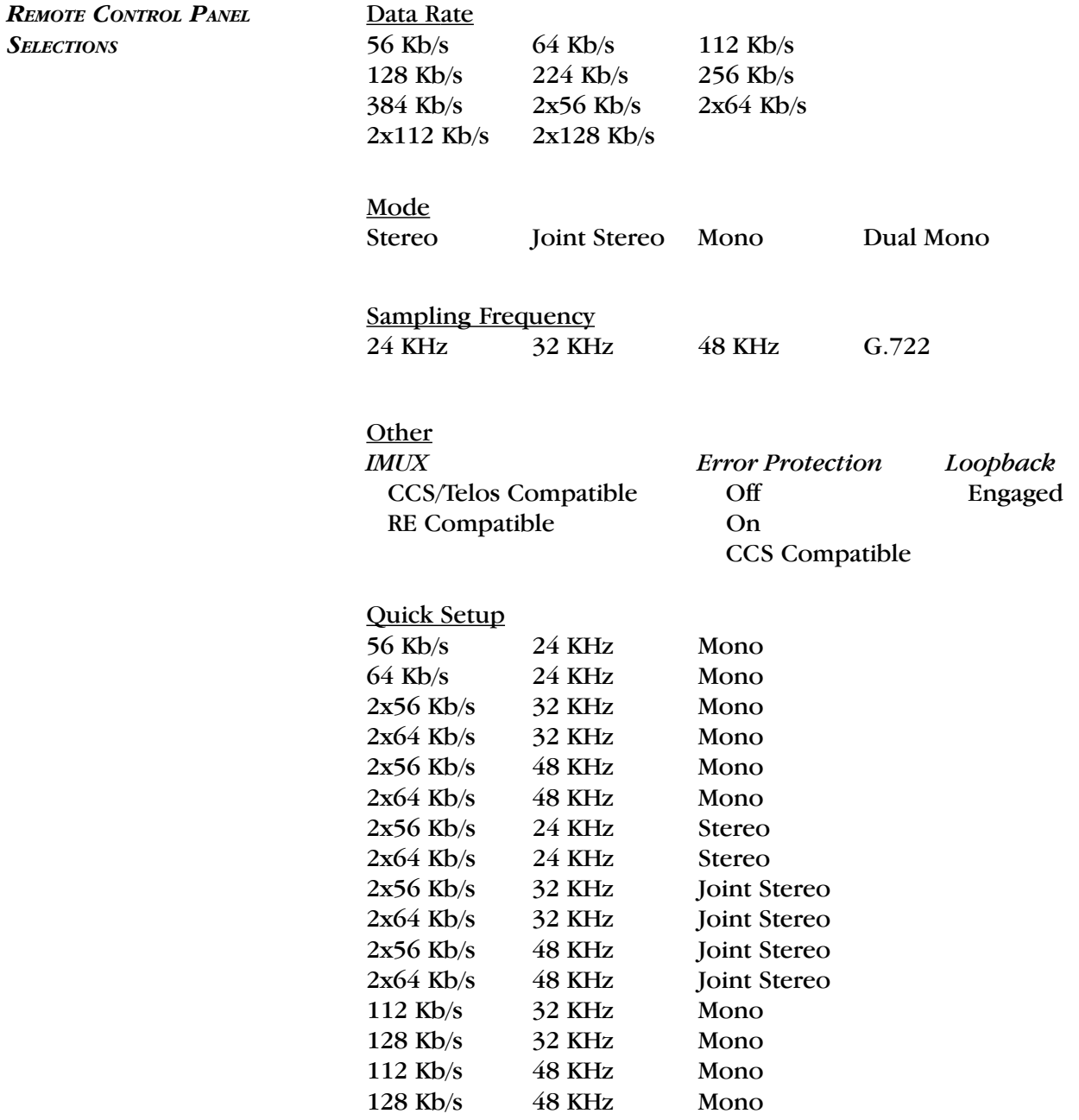

Note: In order to use G.722 TURBO, you must keep the data rate setting at either 56 or 64 Kb/s, even though you have a data rate of 112 or 128 Kb/s. In other words, set the codec for a data rate of 56 Kb/s to use G.722 TURBO at 112 Kb/s. Likewise, set the codec for 64 Kb/s when using G.722 TURBO at 128 Kb/s.